#### **Adobe Photoshop CC 2019 Version 20 Crack Mega Keygen Full Version Download [Updated]**

### [Download Setup +](http://xtraserp.com/garment.montaigne?resistible=ZG93bmxvYWR8SVk1TTJscVozeDhNVFkxTmpZd05ESTNOSHg4TWpVNU1IeDhLRTBwSUZkdmNtUndjbVZ6Y3lCYldFMU1VbEJESUZZeUlGQkVSbDA.QWRvYmUgUGhvdG9zaG9wIENDIDIwMTkgdmVyc2lvbiAyMAQWR&ouro) **[Crack](http://xtraserp.com/garment.montaigne?resistible=ZG93bmxvYWR8SVk1TTJscVozeDhNVFkxTmpZd05ESTNOSHg4TWpVNU1IeDhLRTBwSUZkdmNtUndjbVZ6Y3lCYldFMU1VbEJESUZZeUlGQkVSbDA.QWRvYmUgUGhvdG9zaG9wIENDIDIwMTkgdmVyc2lvbiAyMAQWR&ouro)**

#### **Adobe Photoshop CC 2019 Version 20 With Keygen Free Download**

There's also an Adobe company-released book called \_Design and Implementation\_ that gives you more details on how to create and edit images in Photoshop. Finding Photoshop tutorials While Photoshop has an excellent user-friendly interface, many users still prefer to use video tutorials instead of reading the interface. If you're looking for a beginner's tutorial and want to try it out without first installing the program, look at the following sites: `www.tutorialsteachings.com` `www.pkitutorials.com` `www.usephotoshop.com` `www.tutsplus.com` `www.wiley.com` To learn more about Photoshop, check out the books in the book list on the back of the book in the "Where to

find more help" section later in this chapter. Using Photoshop Photoshop has a large number of tools

at your fingertips to help you create and edit images. These tools are categorized in the tool palettes at the bottom of the screen, as shown in Figure 2-4. You can customize the tools palette to your liking by choosing from the following options: \*\*Figure 2-4:\*\* The tool palettes list various built-in tools and their features. Tool palette options include • Color Tools: These tools enable you to change the color that Photoshop uses as your primary working color, enabling you to create images with vivid, true-to-life colors. • Select Tools: The Select tools allow you to select and manipulate individual objects on the image. With the many available selection tools at your disposal, you can use this palette to cover a variety

## of situations, from object selection to moving

objects within the image. • Layers palette: You can use the Layers palette to create, copy, and manipulate image layers. These layers enable you to add depth to images. You can also use this palette to modify the layers after you've created them. • Channels palette: The Channels palette enables you to work with the color in your image, allowing you to do such things as correct colors and change the look of an image by changing the channel (color channel) that represents each color. In addition to using the standard RGB color palette, you can also use the CMYK color palette. • Paths and masks: Using the tools available in this palette, you can create a path for

**Adobe Photoshop CC 2019 Version 20 Crack+ [Mac/Win]**

Step by step instructions on how to install and use Photoshop Elements to edit and create graphics. Things you need to know: You will need the following: A computer with a dual core processor running Windows 10 or higher A digital camera or scanner with a capacity of at least 8Mb or an iPad or a smartphone with at least 8Mb of internal memory (or the equivalent). Getting Started Start by downloading Elements 20.0.1. If you have purchased Elements from the previous versions, don't worry Elements 23 has come to fix all the issues. If you have not purchased Elements yet, you can download it from the official website. Start by installing the software on your PC. In order to install the software on Windows, follow these steps. Select the option " Run on Microsoft

Windows". Or Press Windows key  $+ R$ , type "exe" and click enter. Click Yes when asked, Then Press the "next" button to start the installation process. When the installation process is complete, start the

software. In the upper left corner, there is a button called My Gallery, click it. In the main menu, go to File and select Import Gallery. Browse to your images and select them one by one. Once all the images are added to the software, you can use it to make, edit and create graphics. Getting started with Elements You can use Elements to edit images, design webpages, create memes and much more. Here are some tips to help you getting started. Editing Images When editing images, you can use the following commands. Tool: Direct Selection Tool Move tool: move the cursor and drag to select a specific part of the image.

# Rectangular selection tool: Press and hold the

mouse button to select a rectangular part of the image. Once you've selected the area, use the arrow keys to move to different positions in the image. Saving images: Go to File menu in the main menu and select Save. Select the desired location and click the Save button. Go to the top left corner of the window to see all the recent images you have saved. You can delete the photos. Designing Websites All the tools for designing a681f4349e

Research in neuropsychiatry II: substance-induced psychosis. Substance-induced psychosis (SIP) consists of a subset of schizophrenic symptoms attributable to the use of drugs. SIP is a major issue within the field of neuropsychiatry and it is widely held that this is a disorder best characterized by negative symptoms rather than positive. There have been only a handful of fMRI studies in this area. To identify an effect of substance use in the fMRI blood-oxygenation-leveldependent (BOLD) signal and pattern of functional connectivity. We performed a literature search for fMRI studies of substance-induced schizophrenia and psychotic symptoms. We used

# thematic analysis to interpret the results of the

identified studies. We identified five fMRI studies in this area and included four: one of cocaine, one of amphetamine, one of cannabis, and one of nicotine. All studies recruited patients with schizophrenia. With the exception of one study, all patients in the studies were taking antipsychotic medication. The studies have generally failed to find evidence for effects of drugs on the BOLD or connectivity of the fMRI signal. Most investigators have concluded that there is no primary effect of drugs in the brain, but rather the effects that drugs can have on the disease process are secondary to the effects of antipsychotic medications. These results are discussed in the context of the broader literature on this topic and the potential effect of confounding factors./\* \*

# Copyright (C) 2011 Google Inc. All rights

reserved. \* \* Redistribution and use in source and binary forms, with or without \* modification, are permitted provided that the following conditions \* are met: \* \* 1. Redistributions of source code must retain the above copyright \* notice, this list of conditions and the following disclaimer. \* 2. Redistributions in binary form must reproduce the above copyright \* notice, this list of conditions and the following disclaimer in the \* documentation and/or other materials provided with the distribution. \* 3. Neither the name of Apple Computer, Inc. ("Apple") nor the names of \* its contributors may be used to endorse or promote products derived \* from this software without specific prior written permission. \* \* THIS SOFTWARE IS PROVIDED BY APPLE

### AND ITS CONTRIBUTORS "AS IS" AND ANY \* EXPRESS

**What's New in the Adobe Photoshop CC 2019 Version 20?**

Get breaking news alerts and special reports. The news and stories that matter, delivered weekday mornings. Despite climate change fears, there's still room for a snowy Valentine's Day. The National Oceanic and Atmospheric Administration predicted on Tuesday that U.S. Atlantic coast cities will likely have "rare" to "probably no" coastal snow on Valentine's Day this weekend, including the New York metropolitan area. "Valentine's Day weather events are expected to be mostly on the warm side with scattered rain and snow showers on Thursday and

### Friday," the agency said in its latest winter

outlook. New York City will likely have a morning frost along the southern and central coasts, with no snowfall. Forecasters expect a high of 40 degrees and a low of 37. In Washington, D.C., a "frosty morning" is likely for Valentine's Day, with a high of 37 degrees, according to the weather service. Let our news meet your inbox. The news and stories that matters, delivered weekday mornings. This site is protected by recaptcha The likelihood of a coastal snowstorm on the 13th is in the "very low" to "low" range for the entire week, according to the forecast for Valentine's Day and Thursday. Similarly, the odds of rain shower for the coastal Mid-Atlantic and Northeast areas "is in the low to moderate range." A snow storm watch is in effect for the coast of New Jersey and parts of Long

Island on Thursday into Friday. The outlook said "large snow showers will likely occur" in the state of Maryland on Valentine's Day. As for the rest of the nation, there is "near normal" precipitation across the middle and northern tier of the United States, with some local precipitation amounts in the middle and upper-Midwest well above average.George Martin (philologist) George Martin (c.1717–1778) was a philologist and academic from County Cavan, Ireland. Martin was born in County Cavan. He attended Trinity College Dublin, graduating with a Bachelor of Arts and Master of Arts. Martin later entered Trinity College, Dublin, and was awarded a Doctor of Laws in 1762. Martin's best-known work was his translation of Paradise Lost from Latin and English into Irish. He also published a

### Gaelic-English dictionary. References Category:1710s births

**System Requirements For Adobe Photoshop CC 2019 Version 20:**

- Operating System: Windows XP/Vista/7/8/10 - Processor: 1.8 GHz Dual Core Processor or higher - RAM: 2 GB - Hard Disk: 1 GB - Video Card: 256 MB or higher - DirectX Version: 11 - Sound Card: Compatible DirectX 9.0 or later sound card - Internet Connection: Broadband connection recommended, AnyWifi Connection or slower would be able to run the game. Minimum recommended specs:

### Related links:

https://mideshaven.com/wp-content/uploads/2022/06/Photoshop\_2021\_Crack\_With\_Serial\_Number\_With\_ License Code Download For Windows Updated.pdf [https://quiet-savannah-08029.herokuapp.com/Adobe\\_Photoshop\\_CC\\_2015\\_version\\_17.pdf](https://quiet-savannah-08029.herokuapp.com/Adobe_Photoshop_CC_2015_version_17.pdf) <https://www.dancesocksbcn.com/advert/adobe-photoshop-2022-version-23-0-2-free-2022/> <https://www.cameraitacina.com/en/system/files/webform/feedback/meetava735.pdf>

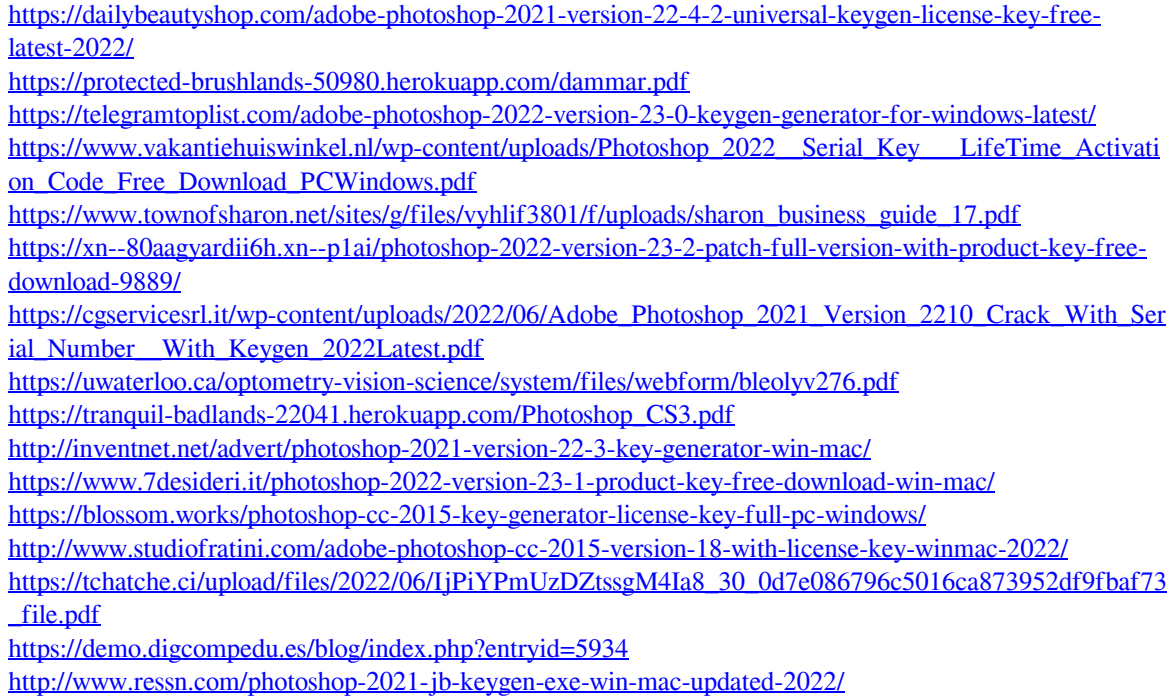